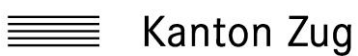

Schulaufsicht

## **Bemerkungen im Zeugnis**

Die folgenden Textbausteine basieren auf den Bestimmungen des Reglements über die Promotion an den öffentlichen Schulen<sup>1</sup> (BGS 412.113), den Richtlinien besondere Förderung sowie auf der Praxis des Amts für gemeindliche Schulen im Umgang mit den Zeugnisbemerkungen. In LehrerOffice sind alle im Zuger Zeugnis zulässigen Bemerkungen erfasst.

Bemerkungen, welche einem oder mehreren Fächern, Fachbereichen bzw. überfachlichen Kompetenzen zugeordnet werden, versieht LehrerOffice automatisch mit \*-Symbolen, so dass die Zeugnisleserin, der Zeugnisleser erkennt, welche Bemerkung zu welchem Fach, Fachbereich bzw. zu welchen überfachlichen Kompetenzen gehört.

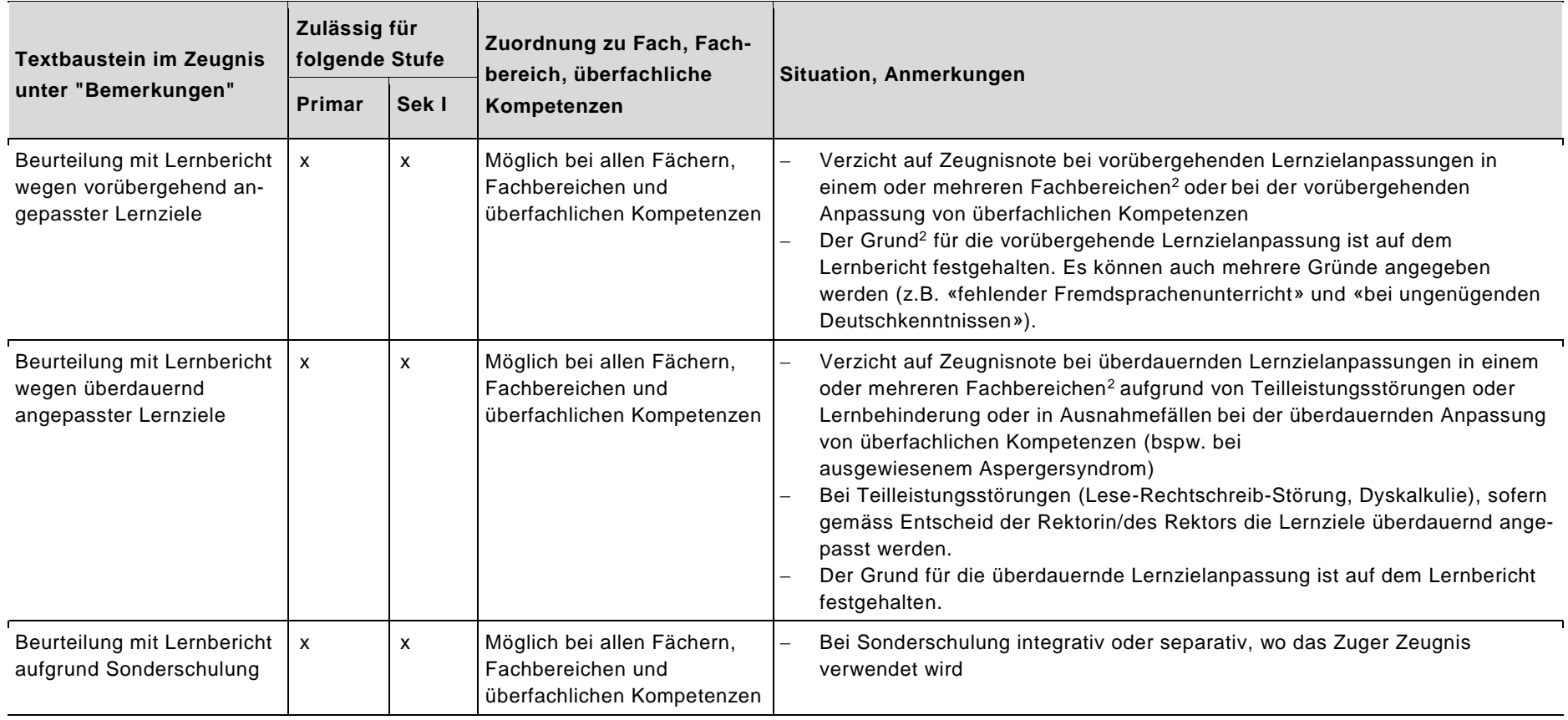

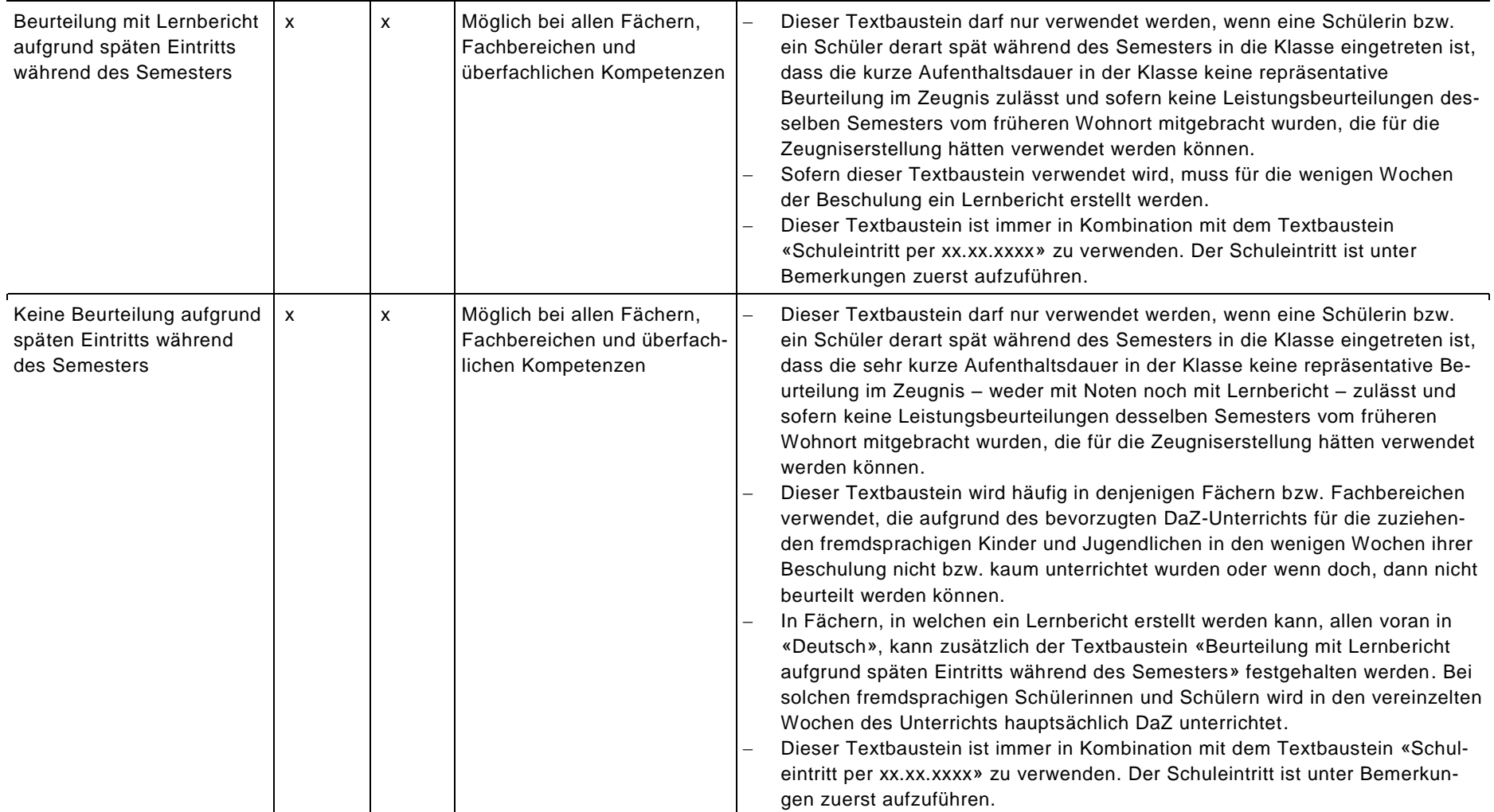

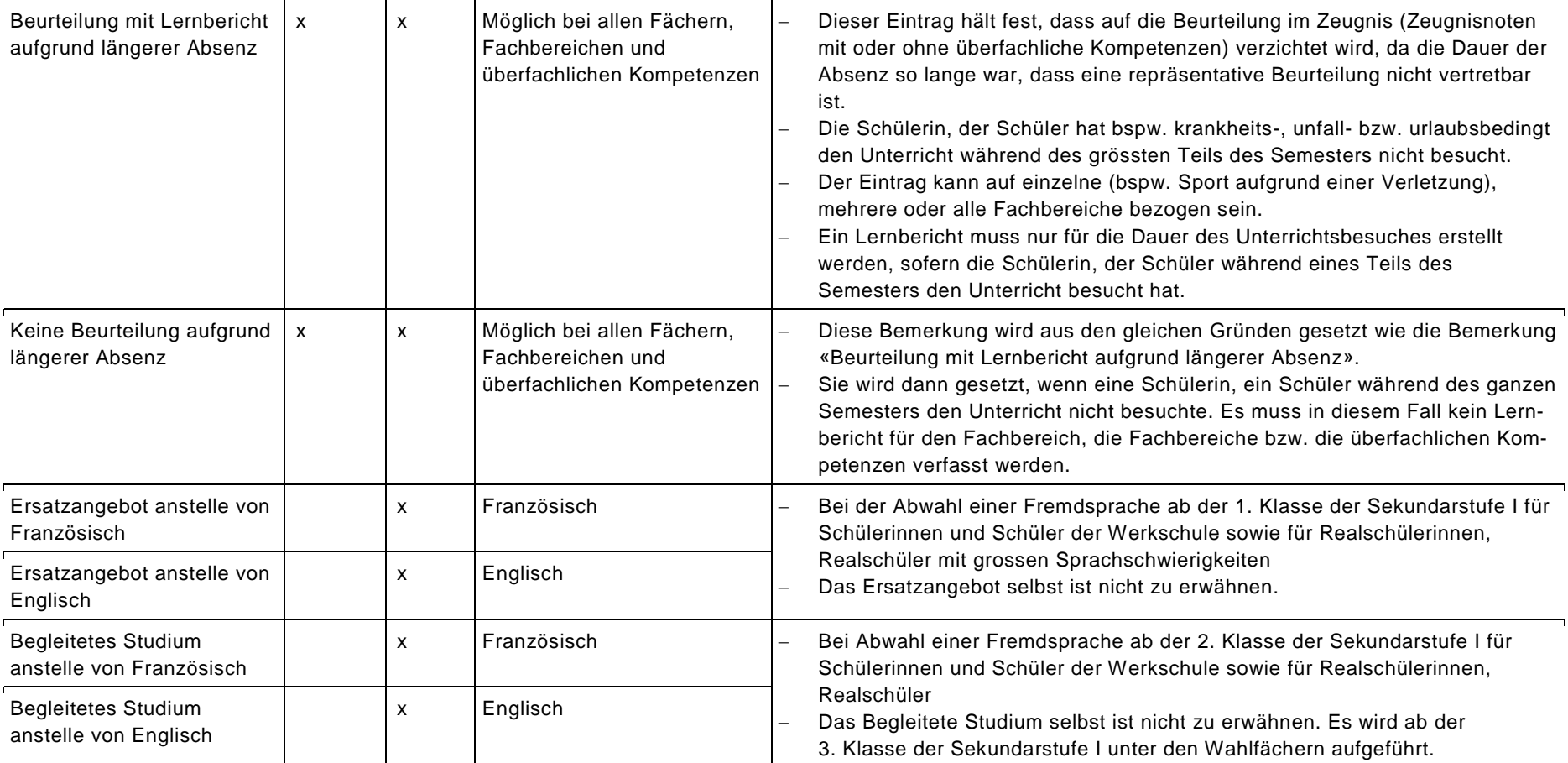

Seite 4/7

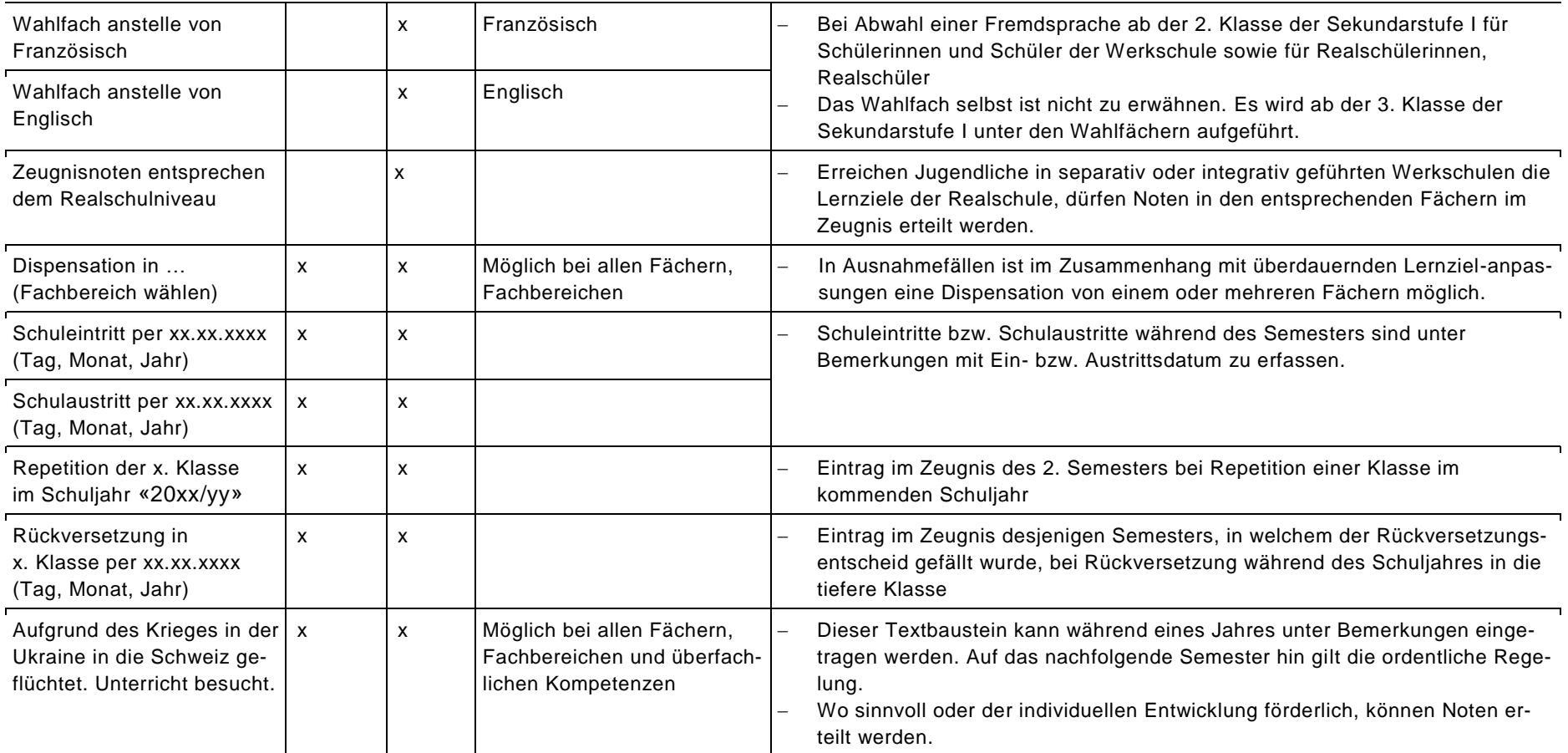

Seite 5/7

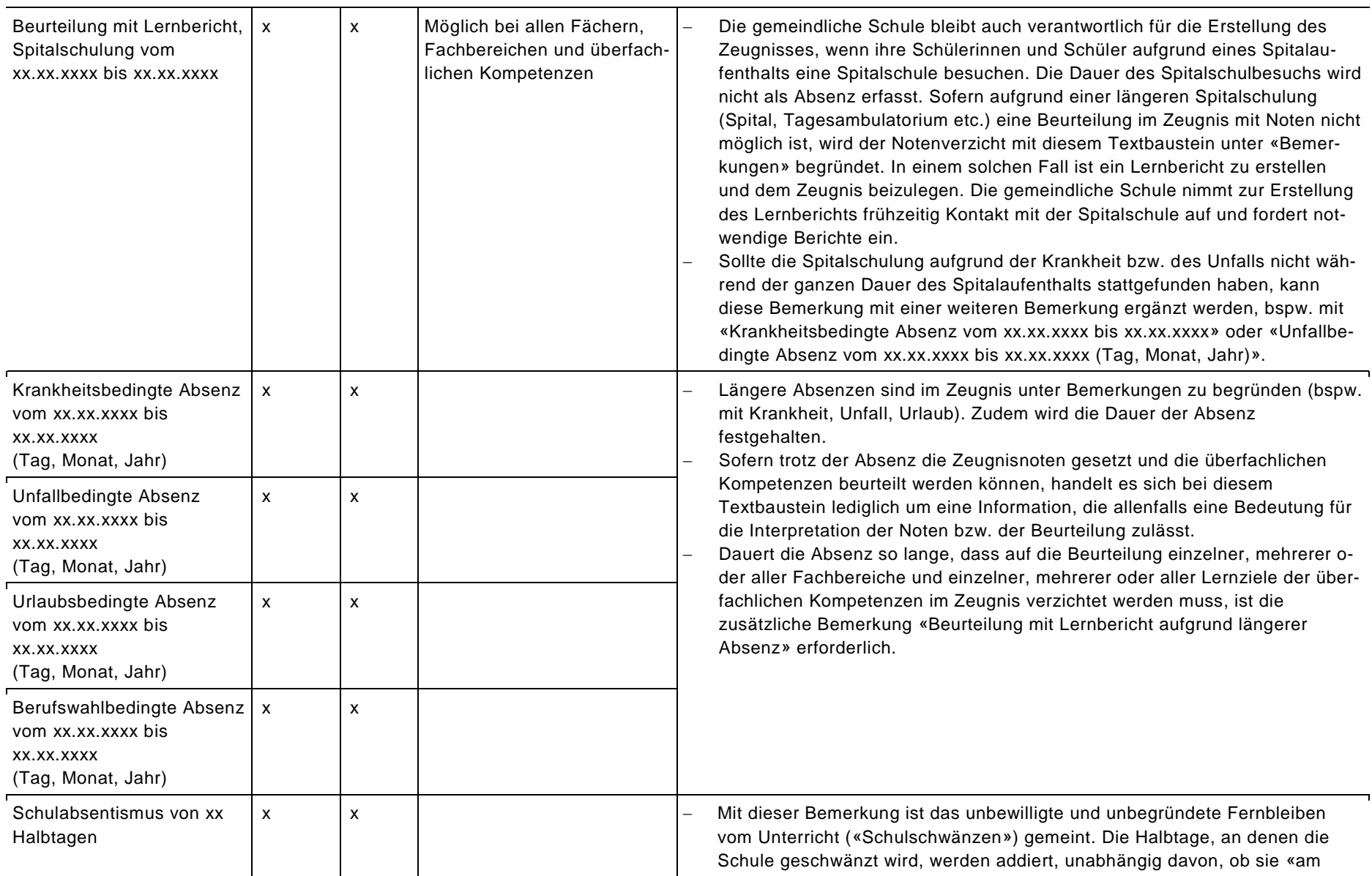

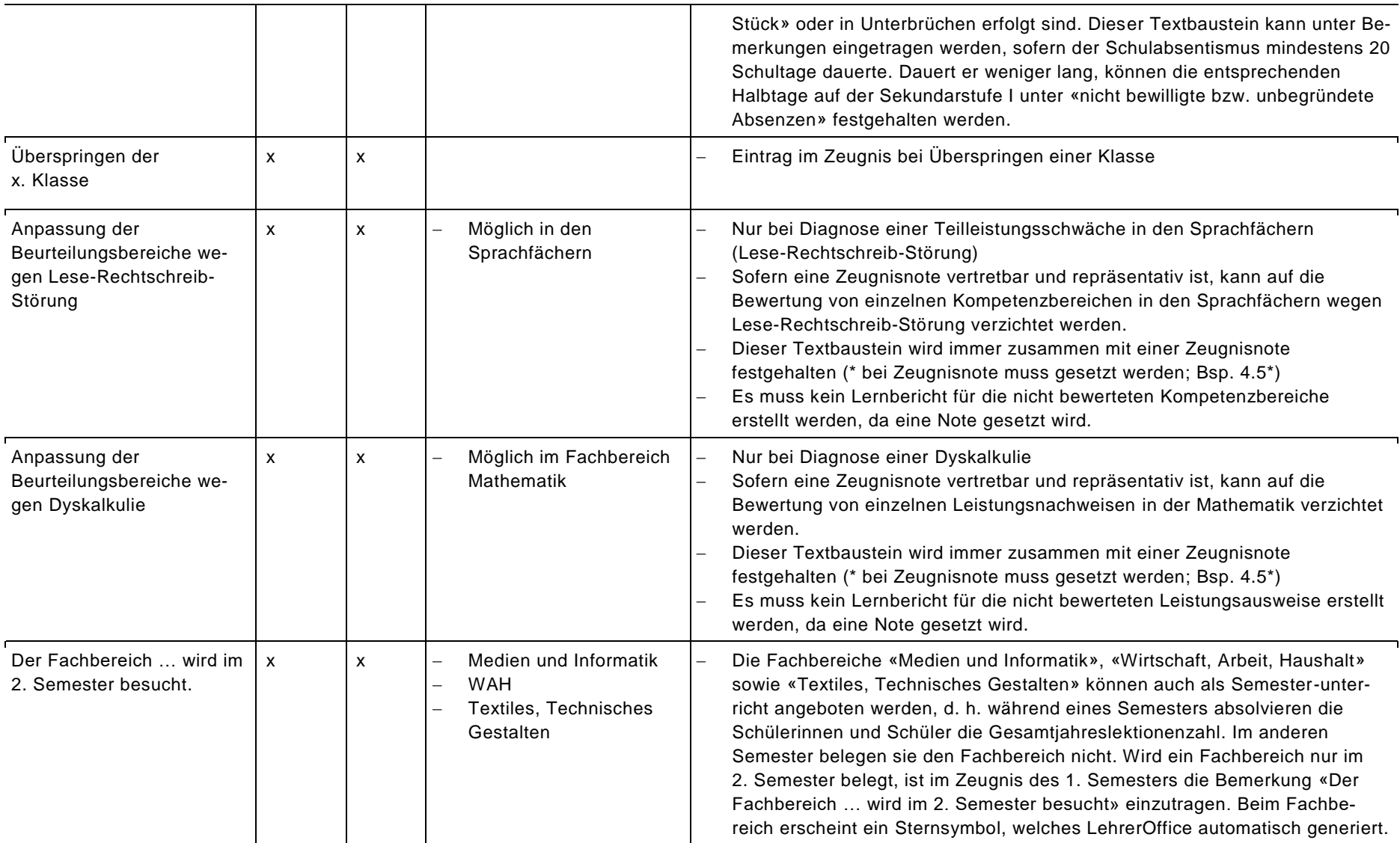

Seite 6/7

Seite 7/7

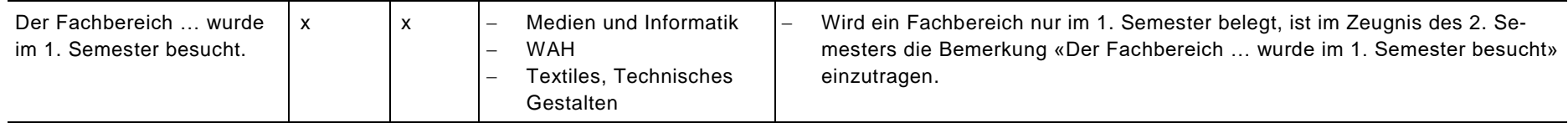

<sup>1</sup> Vgl. §§ 5 und 6 im Promotionsreglement.

<sup>2</sup>Weitere Ausführungen dazu in den Richtlinien besondere Förderung auf den Seiten 16-18

Abteilung Schulaufsicht Zug, 4. Mai 2023 GEVER DBK AGS 4.99 / 3.1 / 24742